## Processes and Multitasking

#### **COE718: Embedded Systems Design http://www. ecb.torontomu.ca/~courses/coe718/**

**Dr. Gul N. Khan**

**<http://www.ecb.torontomu.ca/~gnkhan>** *[Electrical, Computer and Biomedical Engineering](http://www.ee.ryerson.ca/)* **Toronto Metropolitan University**

### **Overview**

- Processes and Tasks
- Concurrency
- Scheduling Priorities and Policies
- Multitasking Techniques
- CPU Scheduling

Chapters 9 and 10 of Text by D. W. Lewis, Chapter 6 of Text by M. Wolf and ARM/RTX Documents

## Introduction to Processes

All multiprogramming operating systems are built around the concept of processes.

### **Operating System (OS) and Processes**

- OS must interleave the execution of several processes to maximize CPU usage.
- OS must allocate resources to processes.
- OS must also support: **• IPC:** Inter-process communication

# Operating System (OS)

- OS is a Computer program that provides a software layer between the application software and the hardware.
- •It provides three main functions:
	- **E** Schedule task execution
	- Dispatch a task for execution.
	- Ensure communication and synchronization between tasks.

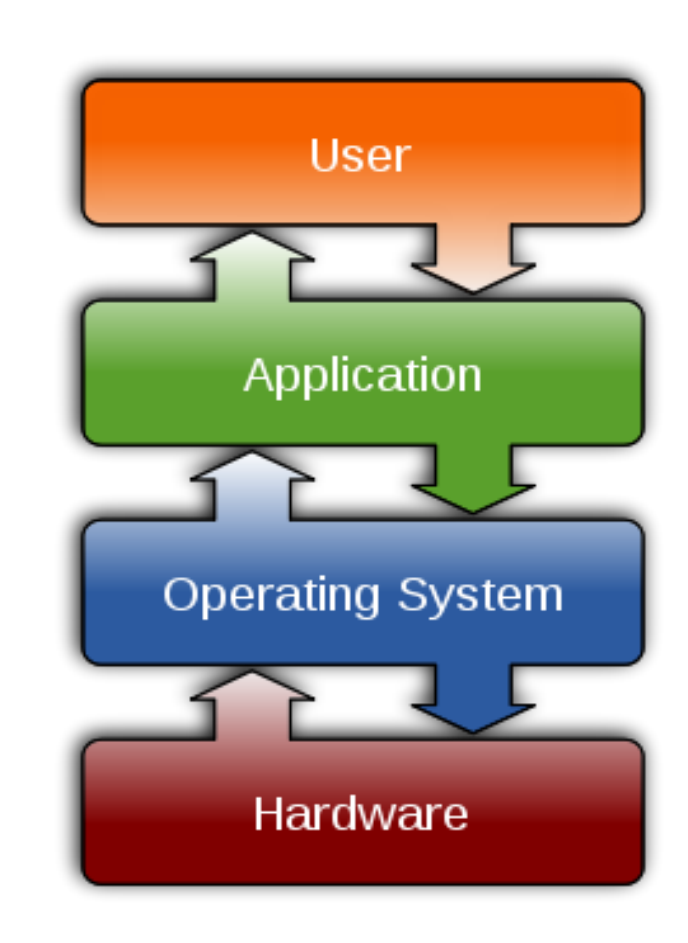

## Task/Process Concept

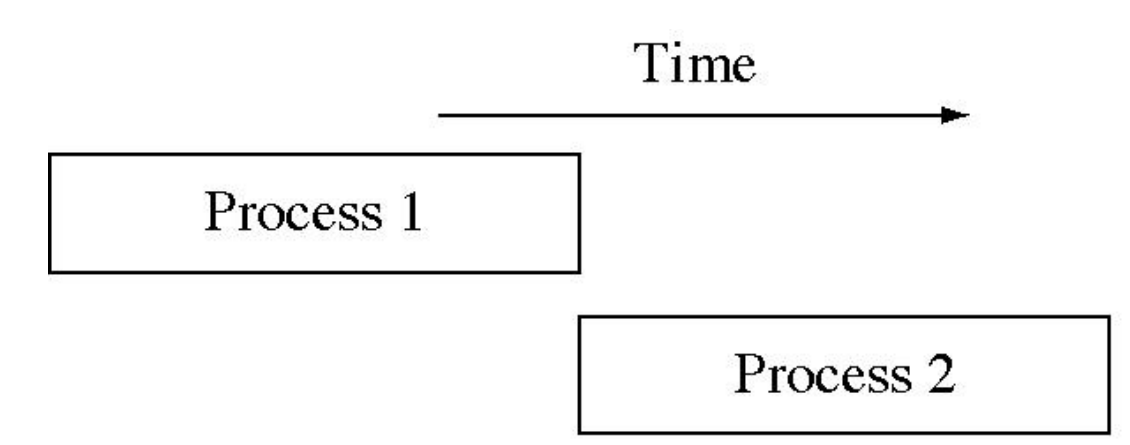

Serial Execution of Two Processes

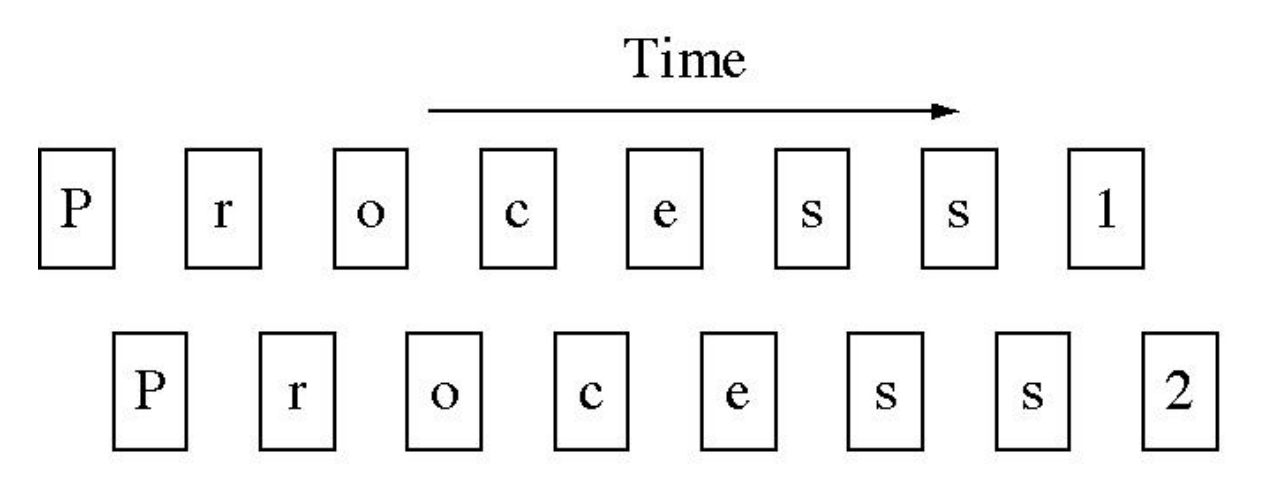

Interleaving the Execution of Process 1 and 2

÷

## **Concurrency**

- Only one thread runs at a time while others are *waiting*.
- Processor switches from one process to another so quickly that it appears all threads are running simultaneously. Processes run *concurrently*.
- Programmer assigns *priority* to each process and the s*cheduler* uses it to determine which process to run next.

### **Real-Time Kernel**

- Processes call a library of run-time routines (known as the real-time *kernel*) manages resources.
- Kernel provides mechanisms to switch between processes, for coordination, synchronization, communications, and priority.

## Multi-Tasking and Concurrency

- Most embedded systems have several inputs/outputs and multiple events occurring independently.
- Separating tasks simplifies programming, but requires somehow switching back and forth among multiple tasks (*multi-tasking*).
- *Concurrency* is the appearance of simultaneous execution of multiple tasks.

#### Concurrent Tasks for a Thermostat

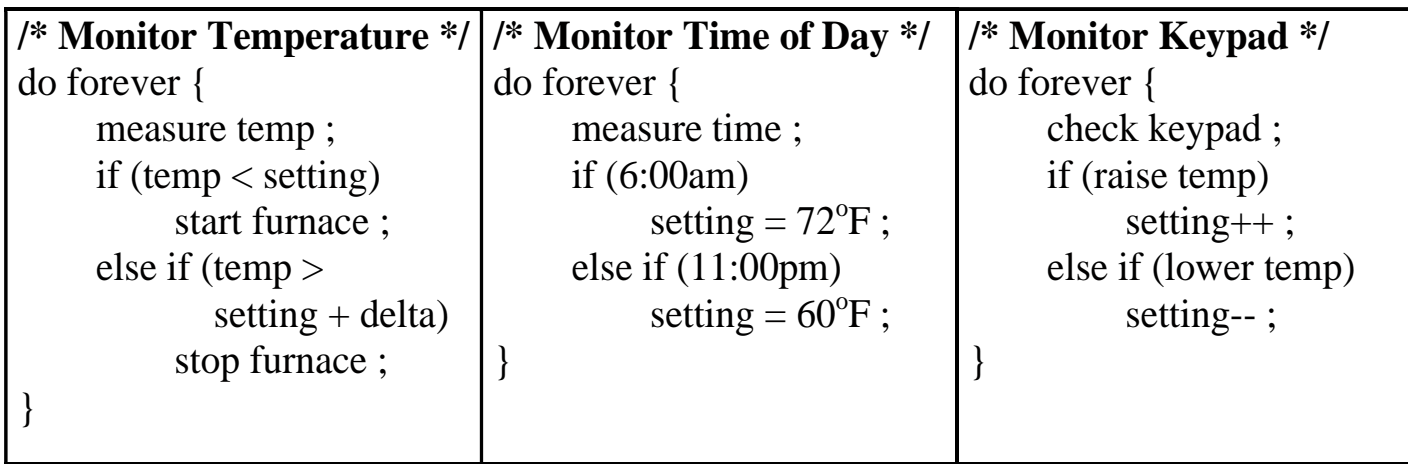

## Basic Process States

There are three basic states of a process

- The Running state ➢ The process that gets executed.
- The Ready state
	- ➢ A process is ready to be executed.
- The Blocked state (Waiting)
	- ➢ When a process cannot execute until some event occurs.

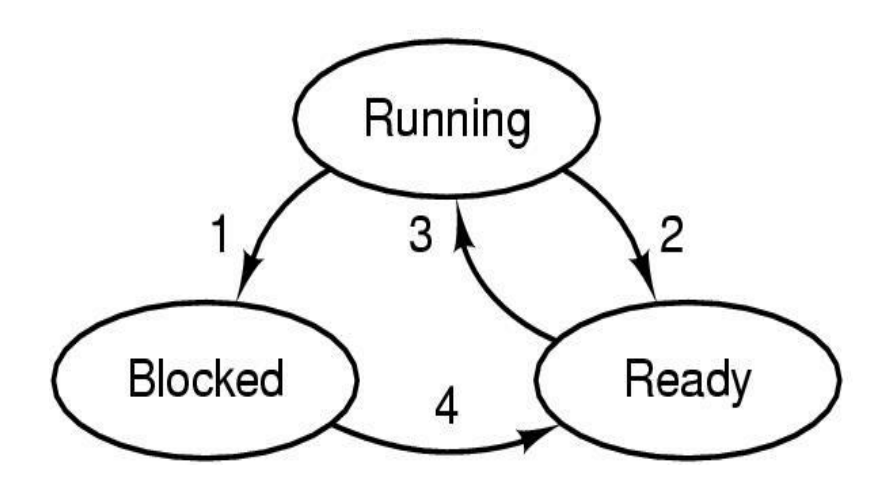

- 1. Process blocks for input
- 2. Scheduler picks another process
- 3. Scheduler picks this process
- 4. Input becomes available

## More Process States

#### 5-State Process Model

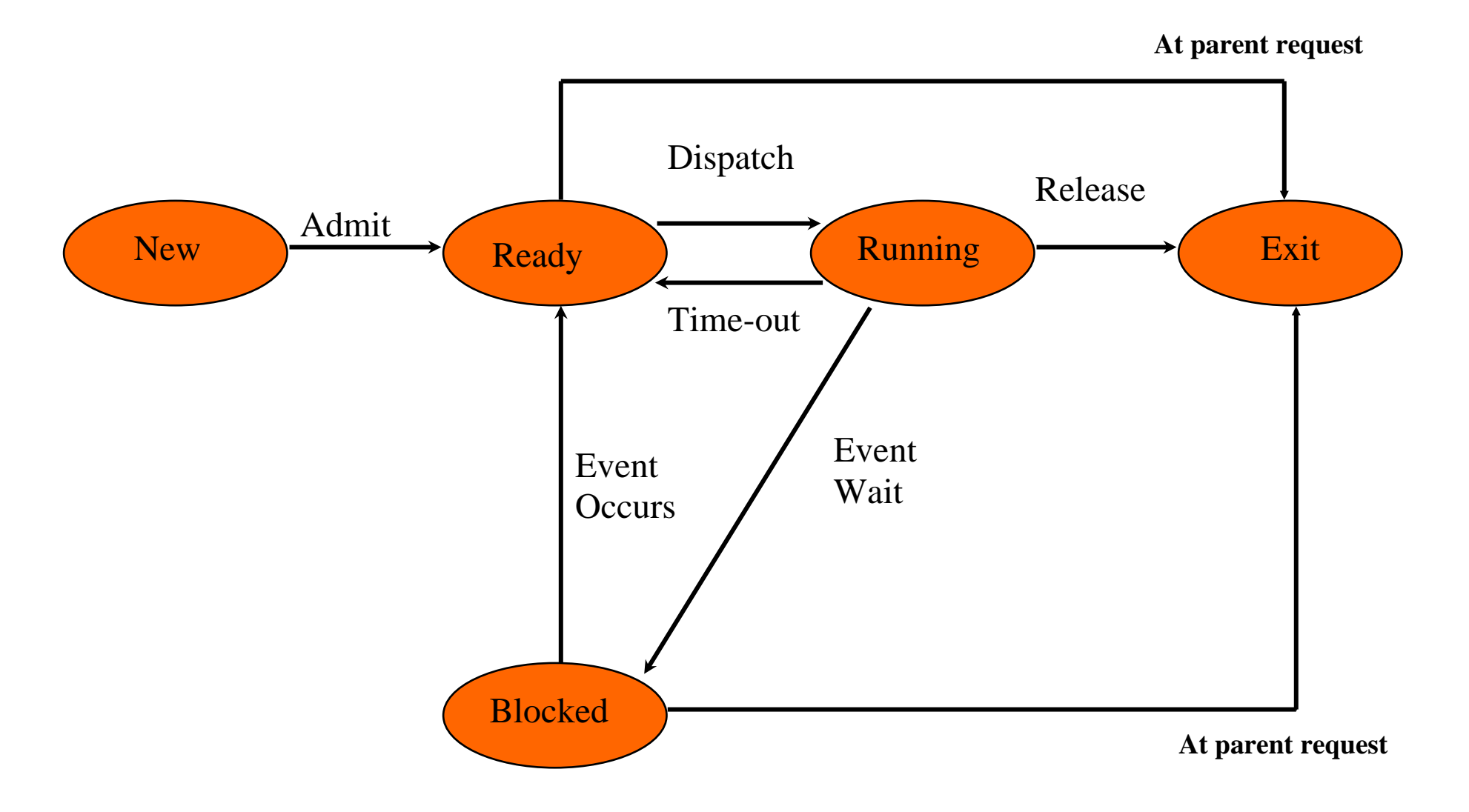

## Modes of Execution

Most processors support at least two execution modes:

- Privileged mode
	- ➢ Manipulating control registers
	- ➢ Memory management ...
- User mode
	- ➢ Less-privileged mode
	- ➢ User programs execute in this mode

Therefore, CPU provides a (or a few) mode bit, which may only be set by an interrupt or trap or OS call

## UNIX Processes

- 2 modes: User mode and Kernel mode.
- System processes run in Kernel mode.
- User processes run in user mode for user instructions and in kernel mode for OS/kernel instructions
- 9 states for processes

#### UNIX Process State

- Two running states for user or kernel modes.
- Pre-empted state is for processes returning from Kernel to user mode.
- A process running in Kernel mode cannot be pre-empted.

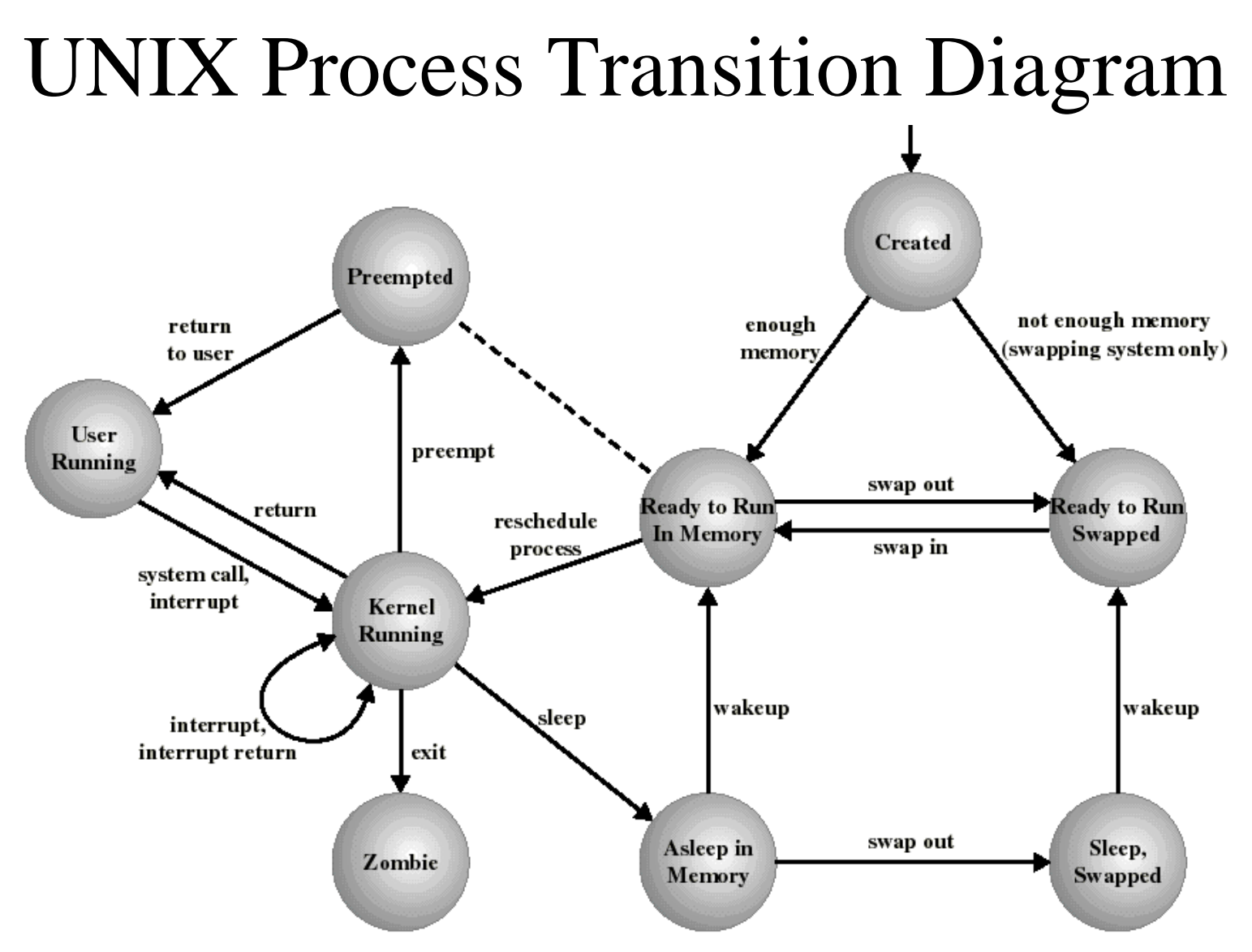

Two running states: User and Kernel

Preempted State: Kernel schedules another high priority process.

A Process running in Kernel mode cannot be preempted. That makes Unix/Linux unsuitable for real-time applications

# UNIX Process Creation

Every process, except process 0, is created by the fork() system call.

- *fork()* allocates entry in process table and assigns a unique PID to the child process
- child gets a copy of process image of parent: both child and parent are executing the same code following fork().
- *fork()* returns the PID of the child to the parent process and returns 0 to the child process.

Process 0 is created at boot time and becomes the "swapper" after forking process 1 (the INIT process)

When a user logs in: process 1 creates a process for that user.

# UNIX-style Process Creation

int fork()

■ Creates an exact copy of the calling process.

int execve(char \*progName, char \*argv[ ])

- Runs a new program in the calling process
- Destroying the old program

int exit(int retCode)

Exits the calling process

int wait(int \*retCode)

Waits for any exited child, returns its pid

#### **Process management**

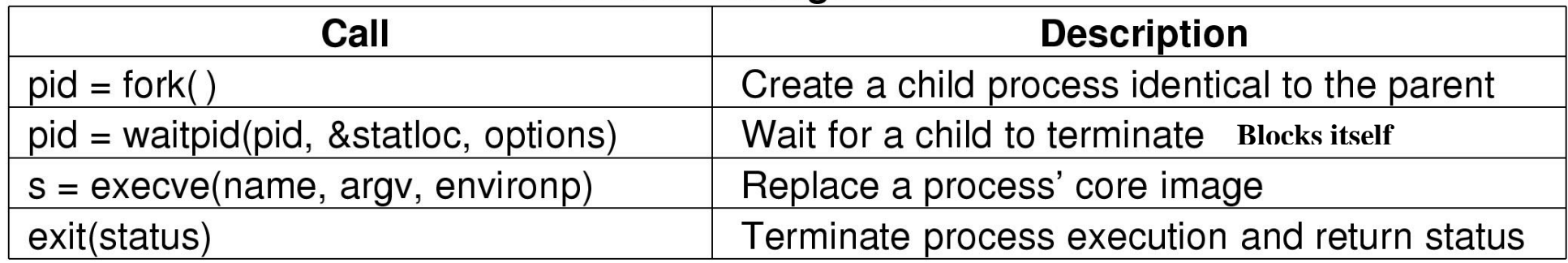

# UNIX Fork

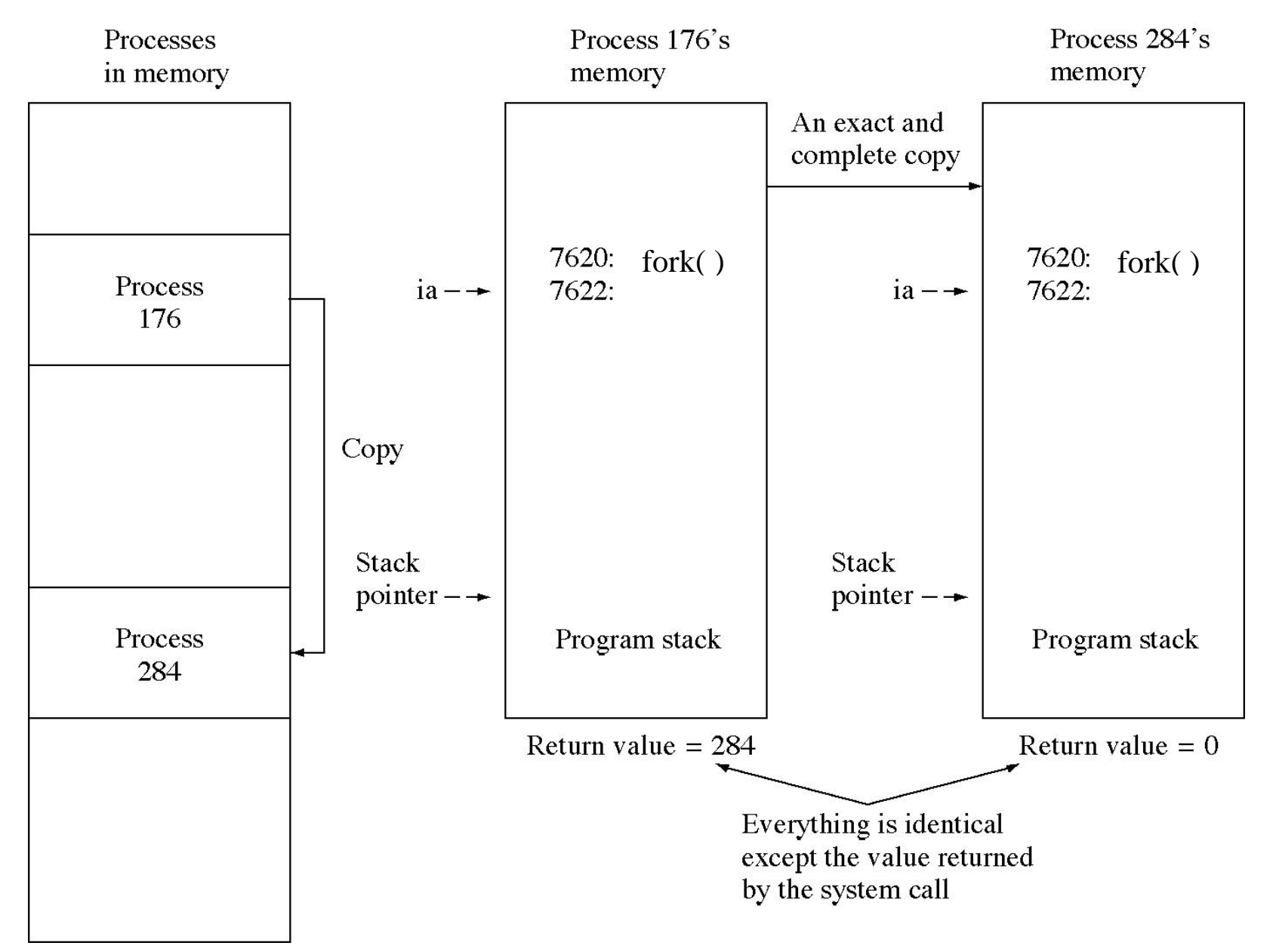

## **Unix Fork Example**

```
#include <sys/types.h>
#include <stdio.h>
#include <unistd.h>
int main()
{
  pid_t pid;
 pid = getpid(); \frac{1}{2} Parent process created, get its ID \frac{1}{2}pid = fork(); \frac{1}{2} /* Create a child process */
  if (pid == 0) { /* only the child process code should get here */
   while(1) {
       fprintf(stderr, "I am child process \n\langle n'' \rangle;
       usleep(10000000); /* wait for 10 seconds */ }
   }
   /* Only parent should get here */
   fprintf(stderr," I am PARENT: I wait for 20 seconds\n");
  usleep(20000000);
   fprintf(stderr,"I am PARENT: Kill child: %u\n",pid);
  kill(pid,9); return(0);
}
```
# Process Context and Switching

- Each process has its own stack and *context*.
- A *context switch* from process 'A' to process 'B' first saves registers in context A, and then reloads all CPU registers from context B.

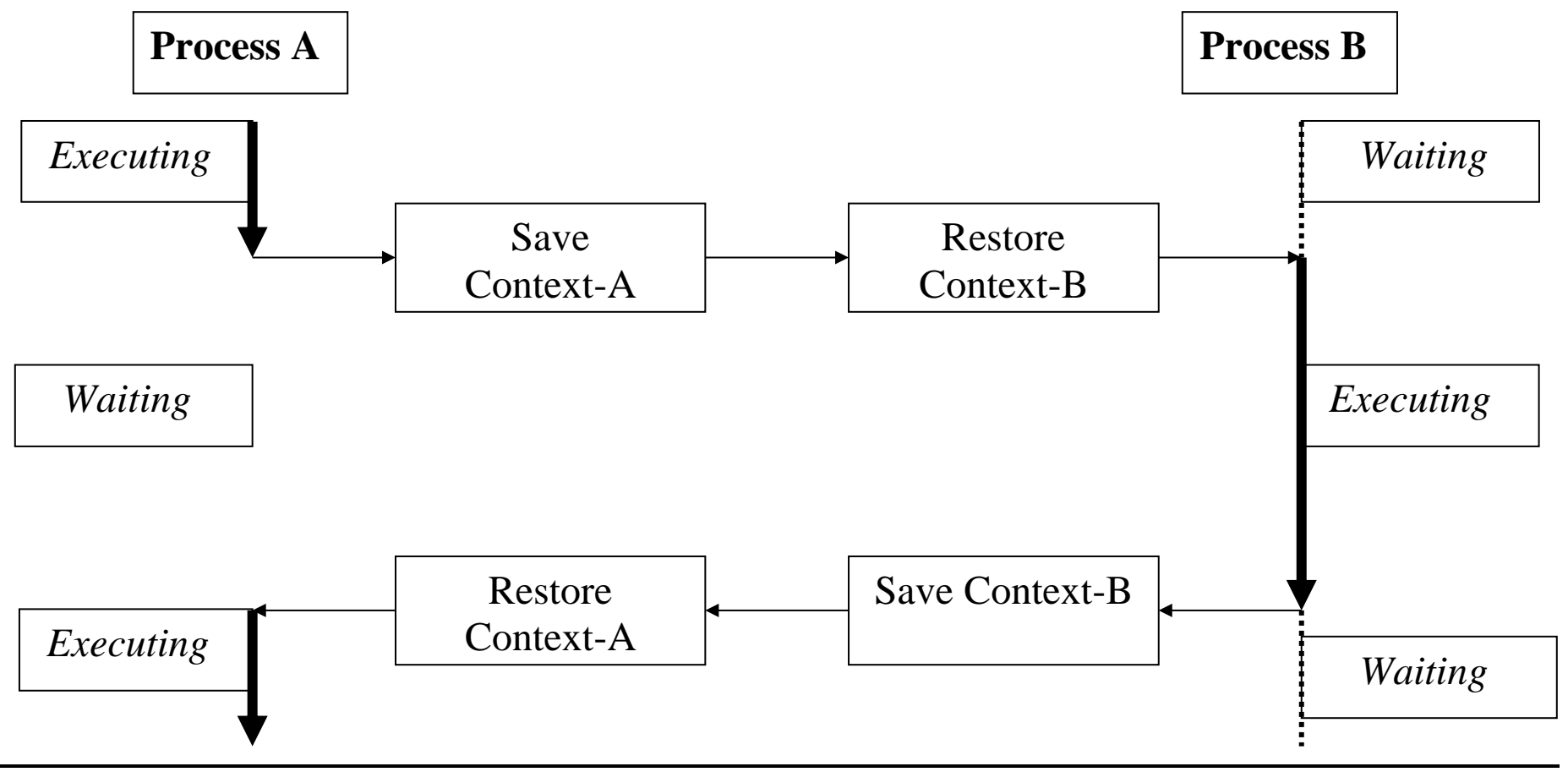

## Process/Task Switching

### How to change a process state

- Save context of processor including PC and other registers
- Update the PCB/TCB (process/task control block) with the new state and other associated information.
- Move PCB to appropriate queue.
- Select another process for execution.
- Update the process (task) control block of the process (task) selected.
- Update memory-management data structures
- Restore context of the selected process by reloading previous PC and registers.

# Foreground/Background Multitasking System

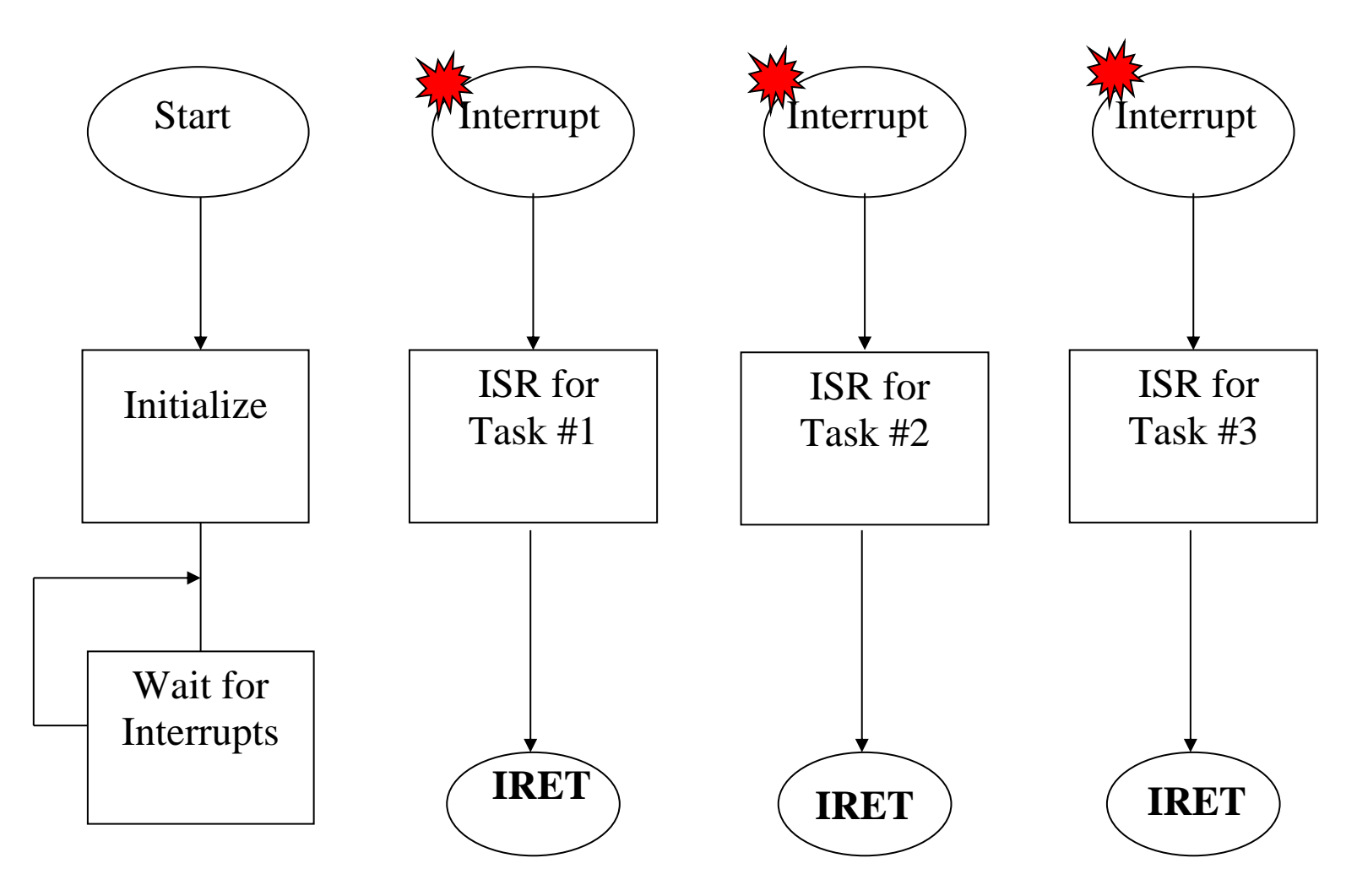

# Foreground/Background System

- Most of the actual work is performed in the "foreground" ISRs, with each ISR processing a particular hardware event.
- Main program performs initialization and then enters a "background" loop that waits for interrupts to occur.
- System responds to external events with a predictable amount of latency.

#### Moving to Background

- Move non-time-critical work (such as updating a display) into background task.
- Foreground ISR writes data to queue, then background removes and processes it.
- An alternative to ignoring one or more interrupts as the result of input overrun.

# Limitations of the Foreground/Background Multitasking

- Best possible performance requires moving as much as possible into the background.
- Background becomes collection of queues and associated routines to process the data.
- Optimizes latency of the individual ISRs, but background requires a managed allocation of processor time.

# Co-operative Multitasking

- Hides context switching mechanism;
- Still relies on processes to give up CPU.
- Each process allows a context switch at cswitch() call.
- Separate scheduler chooses which process runs next.

### **Context switching**

Who controls when the context is switched? How is the context switched?

#### **Problems with co-operative multitasking**

Programming errors can keep other processes out:

- Process never gives up CPU;
- Process waits too long to switch, missing input.

# Preemptive Multitasking

- Most powerful form of multitasking
- OS controls when contexts switches
- OS determines what process runs next
- Use timer to call OS, switch contexts:

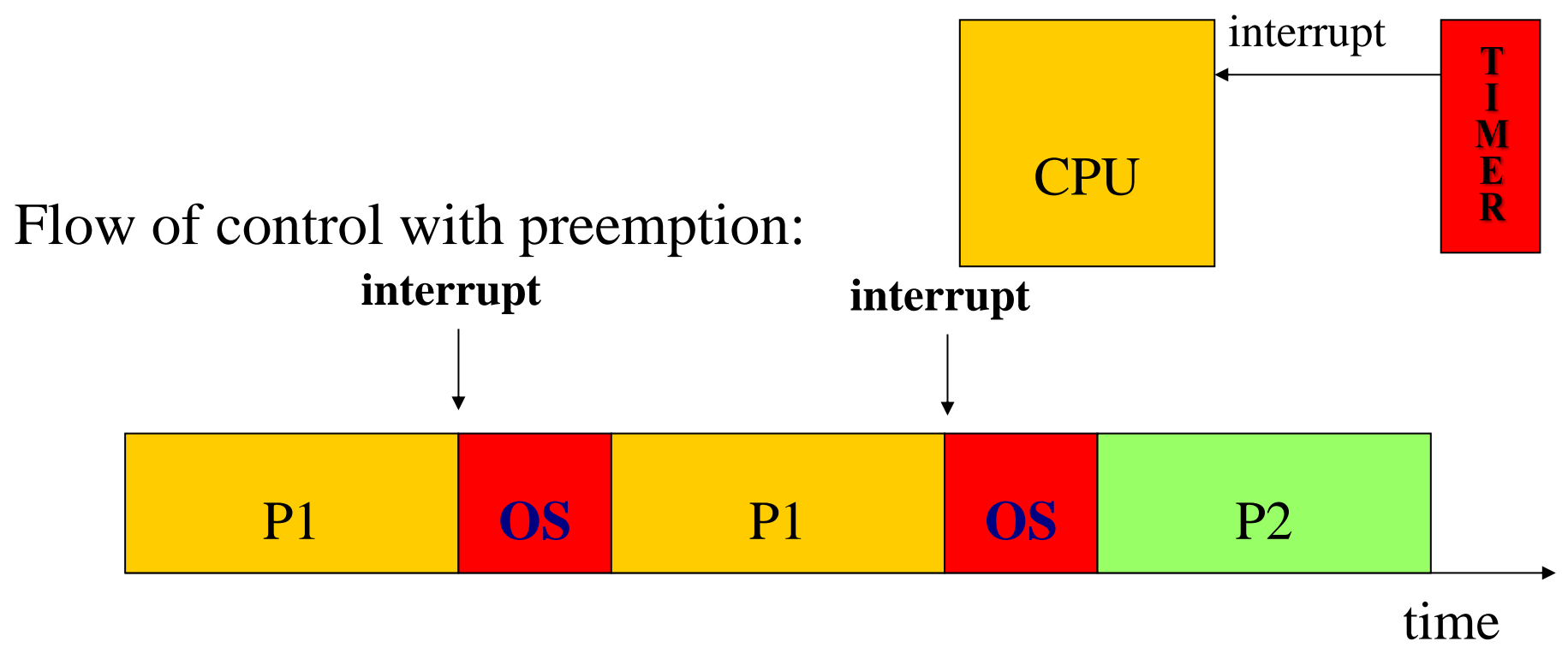

## VxWorks Multitasking

Modern real-time systems are based on the complementary concepts of multitasking and inter-task communications.

In VxWorks, tasks have immediate, shared access to most system resources, while also maintaining separate context to maintain individual task control.

A multitasking environment allows a real-time application to be constructed as a set of independent tasks, each with its own thread of execution and set of system resources.

It is often essential to organize the real-time applications into independent but cooperating, programs known *tasks*.

## VxWorks Task Context

A task's context includes:

- a thread of execution; that is, the task's program counter
- the CPU registers and (optionally) floating-point registers
- a stack for dynamic variables and function calls
- I/O assignments for standard input, output, and error
- a delay timer
- a time-slice timer
- kernel control structures
- signal handlers
- debugging and performance monitoring values

In VxWorks, one important resource that is *not* part of a task's context is memory address space.

All code executes in a single common address space.

# RTX - RTOS Kernel

The RTX kernel is a real time operating system (RTOS)

#### **RTX**: **R**eal **T**ime e**X**ecutive for µcontrollers based on ARM CPU cores

It works with the microcontrollers:

- ARM7™TDMI,
- ARM9™ ,
- or Cortex™-M3 CPU core

Basic functionality -- to start and stop concurrent tasks (processes). It also has functions for Inter Process Communication (IPC) to:

- synchronize different tasks,
- manage common resources (peripherals or memory regions),
- and pass complete messages between tasks.

# RTX/RTOS Advantages

The application is split up into several smaller tasks that run concurrently. There are many advantages of RTX/RTOS kernel:

- Real world processes may consist of several concurrent activities. This pattern can be represented in software by using the RTX kernel.
- Different activities occur at different times, for example, just at the moment when they are needed. This is possible because each activity is packed into a separate task, which can be executed on its own.
- Tasks can be prioritized.
- It is easier to understand/manage small pieces of code than one large software.
- Splitting up the application software into independent parts reduces the system complexity, errors, and may facilitates testing.
- The RTX kernel is scalable. Additional tasks can be added easily at a later time.
- The RTX kernel offers services needed in many real-time applications, for example, interrupt handling, periodical activation of tasks, and timelimits on wait functions.

# RTX - Deterministic RTOS

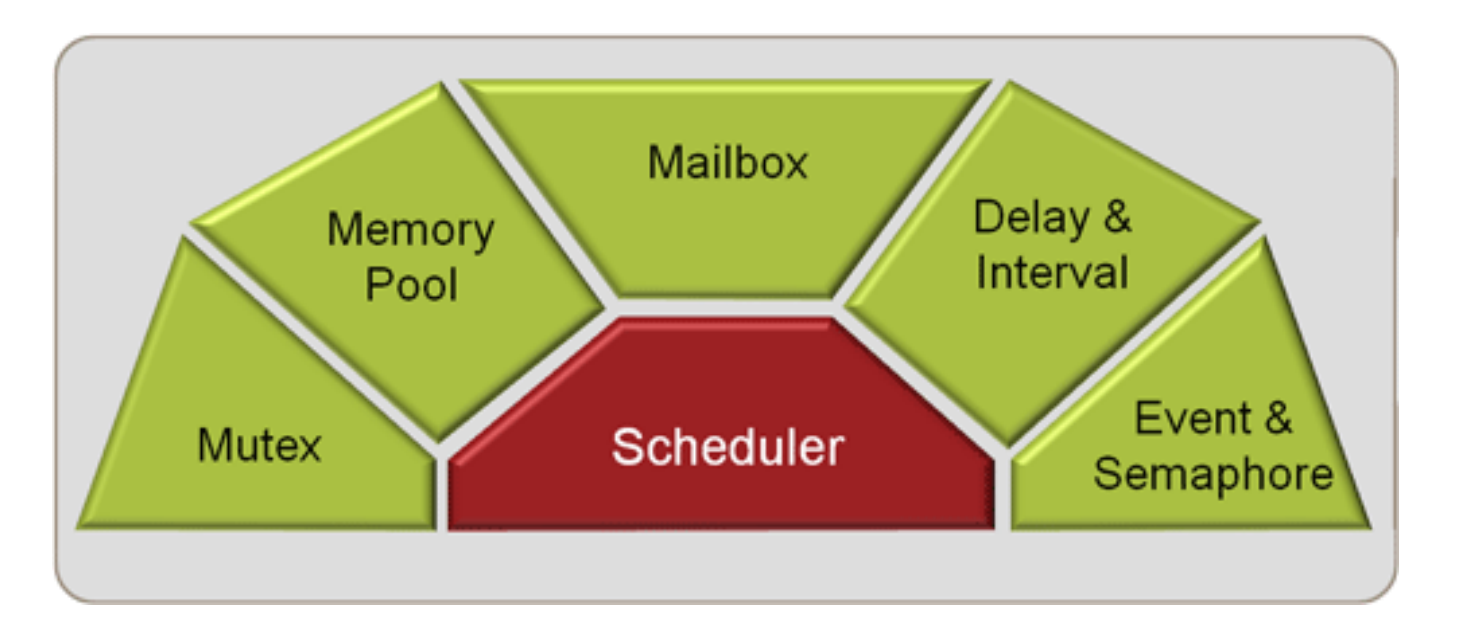

- Royalty-free, deterministic RTOS
- Flexible Scheduling: round-robin, pre-emptive, and collaborative
- High-Speed real-time operation with low interrupt latency
- Small footprint for resource constrained systems
- Unlimited number of tasks each with 254 priority levels
- Unlimited number of mailboxes, semaphores, mutex, and timers
- Support for multithreading

## RTX Kernal – RTOS

### Keil's **R**eal **T**ime e**X**ecutive for ARM CPUs

<RTL.h> file defines the RTX functions and macros. We need to declare tasks and access all RTOS features:

- Offers interrupt handling, multitasking, periodic task activations, scalable task creation.
- Use RTX\_Config\_CM.c to specify parameters and configuration in the RTOS/RTX kernel
	- Ports the kernel to your CPU
	- Includes cmsis os.h
- Include cmsis\_os.h so that your application (.c) may access the CMSIS RTOS API
	- Explicitly used in (lab3a and 3b) for thread management

# RTX Multitasking

RTOS enables us to create applications that simultaneously perform multiple functions or **tasks**.

Flexible **Scheduling** of system resources like CPU and memory, and offers ways/supports to communicate between tasks.

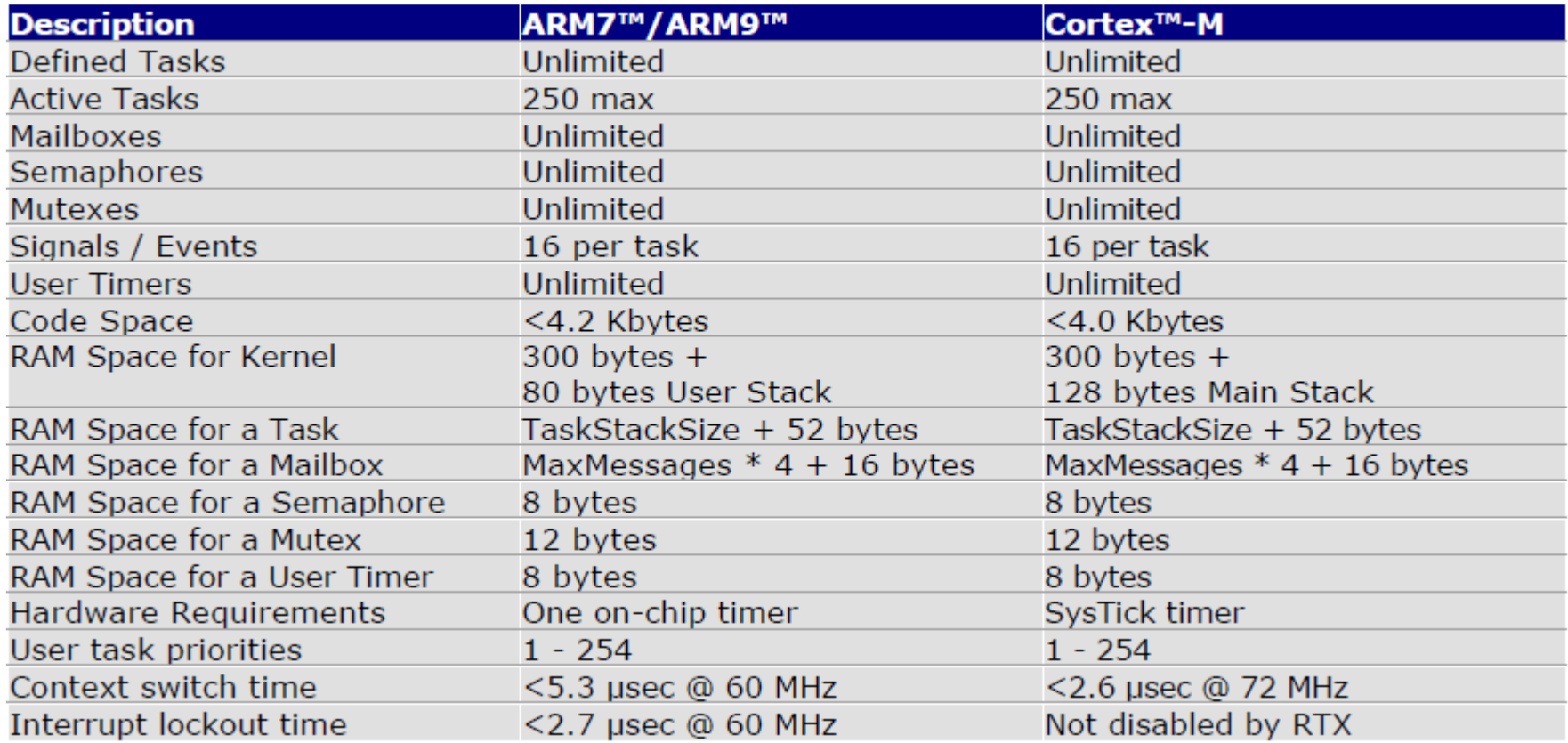

# Timing Specifications

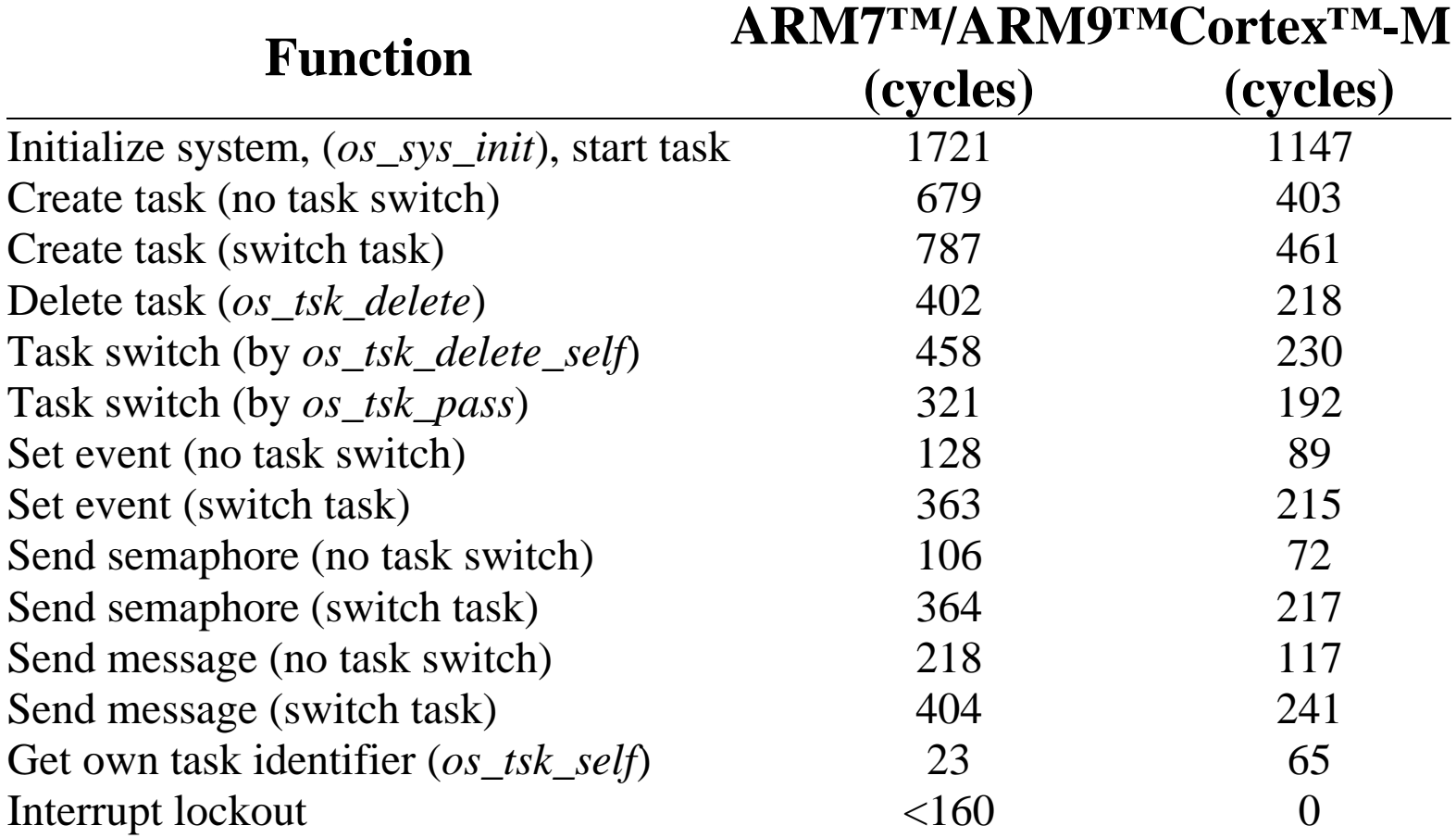

• The table for RTX Kernel library is measured on (ARM7, Cortex-M3), code execution from internal flash with zero-cycle latency.

The RTX Kernel for the test is configured for 10 tasks, 10 user timers and stack checking disabled.

## Task Creation and Execution

**Create the Init Task that will** create the other two application tasks 1 & 2 with **ROUND ROBIN Scheduling**

```
#include <RTL.h> /* RTX header file for RTX system calls */ 
#include <LPC17xx.H> /* LPC17xx Cortex M3 board definitions */
long global c1 = 0, global c2 = 0;__task void task1(void){
   for(;;){
       global_c1 += 3; }
}
  __task void task2(void){
   for(;;){
       global_c2 += 2; }
}
int main (void) { 
  SystemInit(); /* initialize the Coretx-M3 processor */
  os_tsk_create (task1, 1); /* Creates task1 priority 1 */ 
  os_tsk_create (task2, 1); /* Creates task2 priority 1 */ 
  os_tsk_delete_self(); /* Kill itself & task1 starts */ 
  os_sys_init(task1); /* init RTX and start task1 */ 
}
```
## RTX: Task States and Management

Each RTX task is always in exactly one **state**, which tells the disposition of the task.

**RUNNING:** The task that is currently running is in the **RUNNING** state. Only one task at a time can be in this state.

**READY:** Tasks which are ready to run are in the **READY** state. Once the running task has completed processing, RTX selects the next ready task with the **highest priority** and starts it.

**WAIT\_DLY** Tasks which are waiting for a delay to expire are in the WAIT\_DLY State. Once the delay has expired, the task is switched to the **READY** state.

## RTX: Task States and Management

**WAIT\_ITV:** Tasks which are waiting for an interval to expire are in the WAIT\_ITV State. Once the interval delay has expired, the task is switched back to the READY state.

**os\_itv\_wait()** function is used to place a task in the WAIT\_ITV State.

**WAIT\_SEM:** Tasks which are waiting for a semaphore are in the WAIT\_SEM state. When the token is obtained from the semaphore, the task is switched to the READY state.

**os\_sem\_wait()** function is used to place a task in the WAIT\_SEM state.

**WAIT\_MUT:** Tasks which are waiting for a free mutex are in the WAIT\_MUT state. When a mutex is released, the task acquire the mutex and switch to the READY state.

**os\_mut\_wait()** function is used to place a task in the WAIT\_MUT state.

**INACTIVE:** Tasks which have not been started or tasks which have been deleted are in the INACTIVE state. **os\_tsk\_delete()** function places a task that has been started [with **os\_tsk\_create()**] into the INACTIVE state.

## RTX- Task Management Routines

**os\_sys\_init** Initializes and starts RL-RTX.

**os\_sys\_init\_prio** Initializes and starts RL-RTX assigning a priority to the starting task.

**os\_sys\_init\_user** Initializes and starts RL-RTX assigning a priority and custom stack to the starting task.

**os\_tsk\_create** Creates and starts a new task.

**os\_tsk\_create\_ex** Creates, starts, and passes an argument pointer to a new task.

**os\_tsk\_create\_user** Creates, starts, and assigns a custom stack to a new task.

**os\_tsk\_create\_user\_ex** Creates, starts, assigns a custom stack, and passes an argument pointer to a new task.

**os\_tsk\_delete** Stops and deletes a task.

**os\_tsk\_delete\_self** Stops/deletes the currently running task.

**os\_tsk\_pass** Passes control to the next task of the same priority. **os\_tsk\_prio** Changes a task's priority.

**os\_tsk\_prio\_self** Changes the currently running task's priority.

**os\_tsk\_self** Obtains the task ID of the currently running task.

**isr\_tsk\_get** Obtains the task ID of the interrupted task.

# **CMSIS**

#### CMSIS: Cortex Microcontroller Software Interface Standard

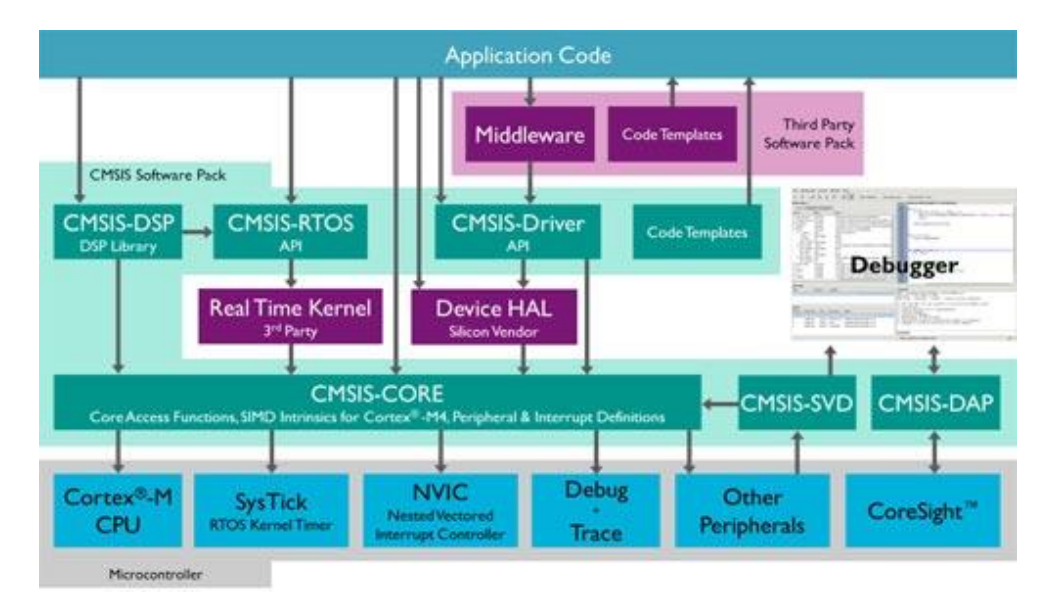

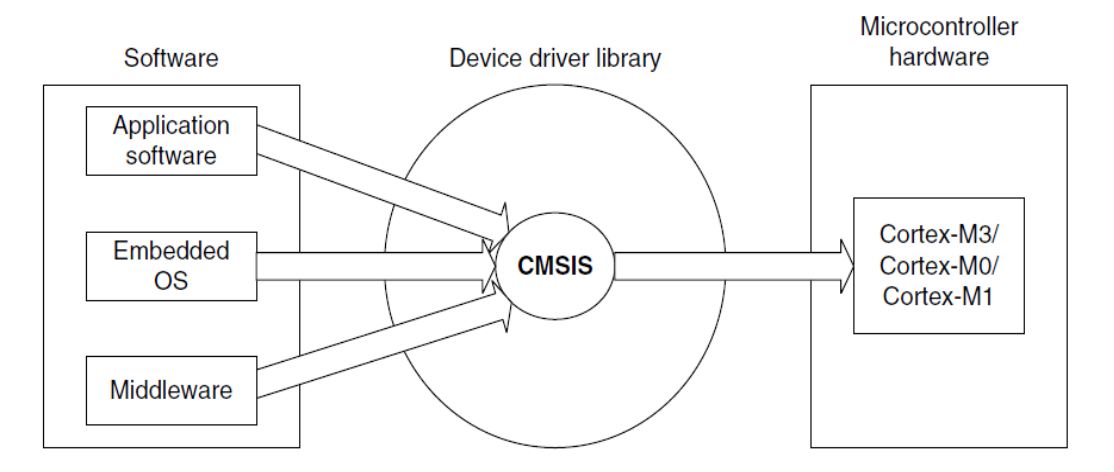

## CMSIS

CMSIS is a Device Driver Library providing an independent HW abstraction layer for interfacing applications to the µController.

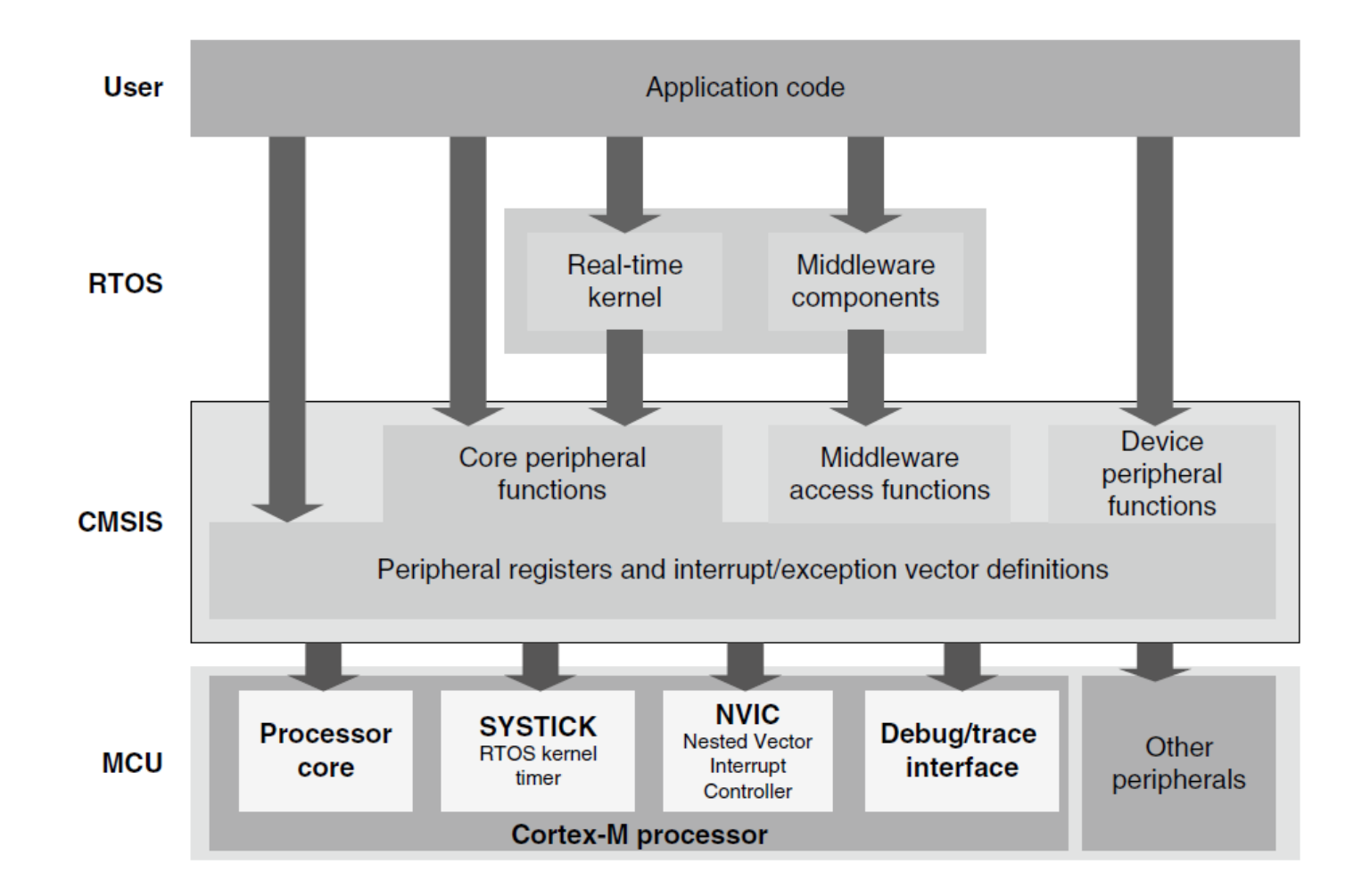

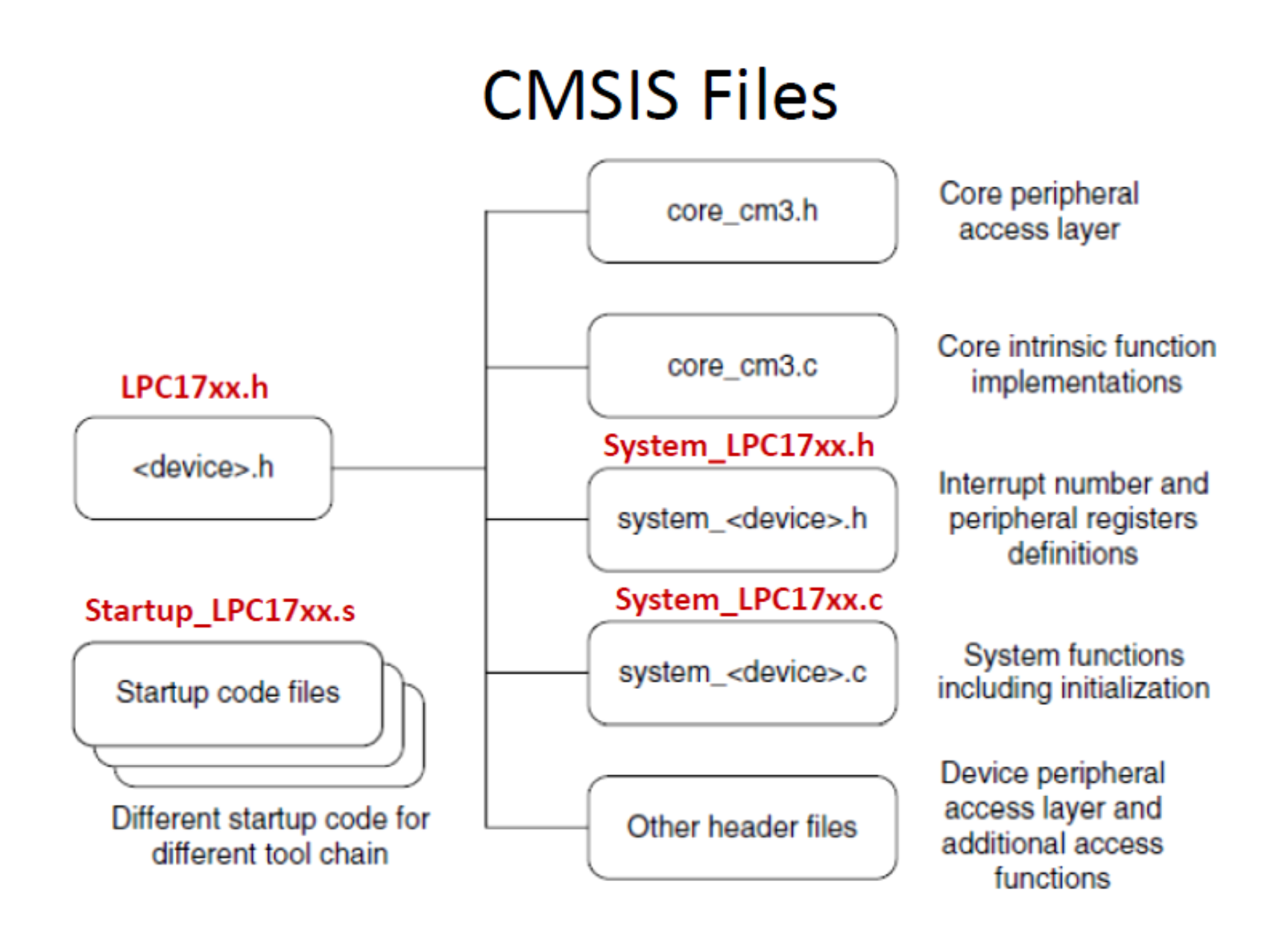

## RTX- CMSIS Thread Management

**osKernelInitialize** Initialize the RTOS kernel. **osKernelStart** Start the RTOS kernel. **osKernelGetState** Get the current RTOS Kernel state. **osKernelGetSysTimerCount** Get RTOS kernel system timer count. **osKernelSuspend** Suspend the RTOS kernel scheduler. **osKernelResume** Resume the RTOS kernel scheduler. **osDelay** Wait for Timeout (Time Delay).

**osThreadCreate** Creates and starts a new thread. and passes an argument pointer to a new task. **osThreadTerminate** Stops and deletes a thread. **osThreadYield** Passes control to the next thread. **osThreadSetPriority** Changes a thread's priority. **osThreadGetPriority** Get the currently running thread's priority. **osThreadGetId** Obtains the thread ID of the currently running thread.

**osSemaphoreCreate** Define and initialize a semaphore. **osSemaphoreWait** Obtain semaphore token or Wait until it becomes available. **osSemaphoreRelease** Release a semaphore token. **osSemaphoreDelete** Delete a semaphore.

### Thread Creation and Execution **ROUND ROBIN Scheduling**

/\* CMSIS-RTOS 'main' function template \*/

#define osObjectsPublic // define objects in main module #include "osObjects.h" // RTOS object definitions

#include "cmsis\_os.h" // CMSIS RTOS header file unsigned int global c1=0; unsigned int global c2=0;

```
extern int Init Thread (void);
```

```
/* main: initialize and start the system */
```

```
int main (void) {
 osKernelInitialize (); \frac{1}{100} initialize CMSIS-RTOS
     Init_Thread ();
```

```
osDelay(osWaitForever);
}
```
osKernelStart ();  $\frac{1}{2}$  // start thread execution

#### **/\* Thread.c \*/**

void Thread1 (void const \*argument); // thread function void Thread2 (void const \*argument); // thread function

osThreadId tid\_Thread; // thread id osThreadDef (Thread1, osPriorityNormal, 1, 0); // thread object

```
osThreadId tid2_Thread; // thread id
osThreadDef (Thread2, osPriorityNormal, 1, 0); // thread object
```

```
int Init_Thread (void) {
```

```
 tid_Thread = osThreadCreate (osThread(Thread1), NULL);
   tid2_Thread = osThreadCreate (osThread(Thread2), NULL);
 if(!tid_Thread) return(-1); // Failed to create the thread
if(!tid2 Thread) return(-1); // Failed to create the thread
```
return(0);

}

## Thread Creation and Execution

```
/* Thread.c */
```

```
void Thread2 (void const *argument) {
      for(\gamma;) {
  global_c2 += 2; }
}
void Thread1 (void const *argument) {
     for(\gamma;) {
```

```
global_c1 += 3;
```
}

}

## RTX: Cooperative Multitasking

We can design and implement tasks so that they execute/work **cooperatively**.

Specifically, we must call the system wait function such as **[os\\_dly\\_wait\(\)](http://www.keil.com/support/man/docs/rlarm/rlarm_os_dly_wait.htm)** function or the **[os\\_tsk\\_pass\(\)](http://www.keil.com/support/man/docs/rlarm/rlarm_os_tsk_pass.htm)** function somewhere in each task. These functions signal the RTX kernel to switch.

An example for Cooperative Multitasking.

- The RTX kernel starts executing task1 that creates task2.
- After counter1 is incremented, the kernel switches to task2.
- After counter2 is incremented, the kernel switches back to task1. This process repeats indefinitely.

## Cooperative Multitasking- Example

```
#include <rtl.h>
```

```
int counter1;
int counter2;
 task void task1 (void);
 task void task2 (void);
__task void task1 (void) {
os tsk create (task2, 0); /* Create task 2 and
                             mark it as ready */
for (i;) { / /* loop forever */
  counter1++; \overline{\phantom{a}} /* update the counter */
  os tsk pass (); /* switch to 'task2' */
 }
```
}

## Cooperative Multitasking- Example (cont.)

```
task void task2 (void) {
 for (j;) { / \sim loop forever */ counter2++; /* update the counter */
   os tsk pass (); /* switch to 'task1' */
   }
}
void main (void) {
  os_sys_init(task1); /* Initialize RTX Kernel
                           and start task 1 */
 for (i; j);
}
```
The System wait function allows your task to wait for an event, while **os\_tsk\_pass** () switches to another ready task immediately.

If the next ready task has a lower priority than the currently running task, then calling **os\_tsk\_pass** does not cause a task switch.

## Threads and Cooperative Multitasking

```
/* CMSIS-RTOS 'main' function template */
```
#define osObjectsPublic // define objects in main module #include "osObjects.h" // RTOS object definitions

#include "cmsis\_os.h" // CMSIS RTOS header file unsigned int counter1, counter2;

```
extern int Init Thread (void);
```

```
/* main: initialize and start the system */
```

```
int main (void) {
 osKernelInitialize (); \frac{1}{100} initialize CMSIS-RTOS
     Init_Thread ();
```

```
osKernelStart (); \frac{1}{2} // start thread execution
   osDelay(osWaitForever);
```

```
}
```
### Threads and Cooperative Multitasking

```
/* Thread.c */
```
void Thread1 (void const \*argument); // thread function void Thread2 (void const \*argument); // thread function

```
osThreadId tid_Thread; // thread id
osThreadDef (Thread1, osPriorityNormal, 1, 0); // thread1 object
```

```
osThreadId tid2_Thread; // thread id
osThreadDef (Thread2, osPriorityNormal, 1, 0); // thread2 object
```

```
int Init_Thread (void) {
 tid Thread = osThreadCreate (osThread(Thread1), NULL);
  tid2_Thread = osThreadCreate (osThread(Thread2), NULL);
  if(!tid Thread) return(-1); // Failed to create the thread
  if(!tid2 Thread) return(-1); // Failed to create the thread
```
return(0);

}

#### Threads and Cooperative Multitasking

```
/* Thread.c */
void Thread2 (void const *argument) {
osStatus status; // status of the executed function
    while(1) {
          counter2++; 
         status = osThreadYield(); 
         if (status != \cos(K) { // thread switch not occurred
         } 
    }
}
void Thread1 (void const *argument) {
osStatus status; // status of the executed function
    while(1) {
          counter1++; 
         status = osThreadYield(); 
         if (status != cos(K) { // thread switch not occurred
         } 
    } 
}
```
# IPC: Interprocess Communication

OS provides mechanisms so that processes can pass data. Two types of semantics:

- blocking: sending process waits for response;
- non-blocking: sending process continues.

### **IPC styles**

Shared memory:

- processes have some memory in common;
- must cooperate to avoid destroying and/or missing any messages.

Message passing:

• processes send messages along a communication channel---no common address space.

# Critical Regions

**Critical region:** section of code that cannot be interrupted by another process. For example:

- writing shared memory;
- accessing I/O device.

### **Semaphores and Mutex**

**Semaphore:** OS primitive for controlling access to critical regions.

• Get access to semaphore with  $P()$ . wait(flag)

Perform critical region operations.

• Release semaphore with  $V()$ .

```
....
critical section (instructions exe)
....
signal(flag)
```
-------

--------

## Embedded *vs.* General-Purpose Scheduling

Workstations try to avoid starving processes of CPU access.

• Fairness  $=$  access to CPU.

Embedded systems must meet deadlines.

• Low-priority processes may not run for a long time.

#### **Priority-driven Scheduling**

- Each process has a priority
- CPU goes to highest-priority process that is ready
- Priorities determine the scheduling policy:

## RTOS: Real Time Operating System

RTOS is designed to serve real-time application processes and threads with deterministic delays

- Often just consists of a OS kernel (nothing fancy, no user interface, etc.)
- Provides: task scheduling, task dispatching, and inter-task communication
- Timing behavior must be predictable short and deterministic times, predictable memory accesses, etc. **Late answer = wrong answer**
- Must manage timing and scheduling of task must be aware of task deadlines, and provide precise time services.

## CPU Scheduling

**CPU** scheduling determines which process is going to execute next.

- CPU scheduler is also known as the dispatcher
- It is invoked on an event that may lead to choose another process for execution:
	- Clock interrupts
	- $\blacksquare$  I/O interrupts
	- Operating system calls and traps
	- $\blacksquare$  Signals

#### **Short-term** scheduling

# Scheduling Policies

**The selection function:** It determines which process in the ready queue is selected next for execution.

**The decision mode:** It specifies the instants in time at which the selection function is exercised

Non-preemptive

■ Once a process is in the running state, it will continue until it terminates or blocks itself for I/O.

Preemptive

- Currently running process may be interrupted and moved to the Ready state by the OS.
- Allows for better service since any one process cannot monopolize the processor for very long.

## FCFS Scheduling

Service time = Total processor time needed in a (CPU-I/O) cycle

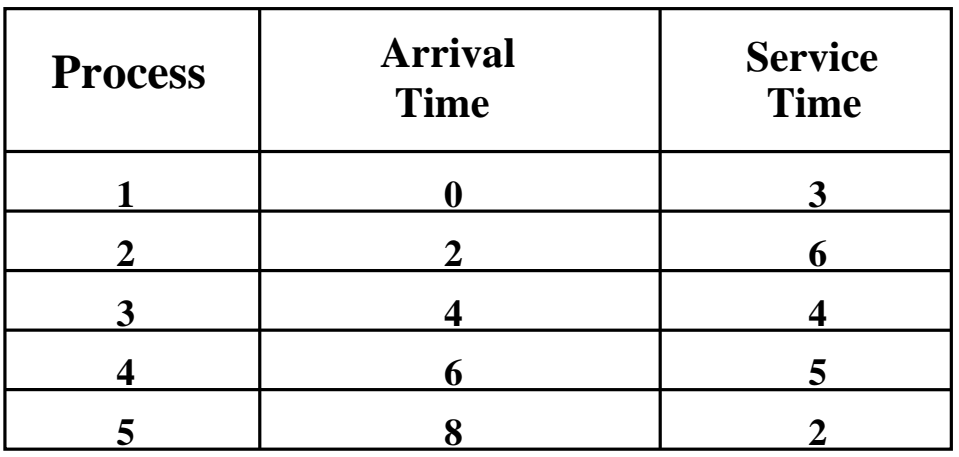

#### FCFS: First Come First Served

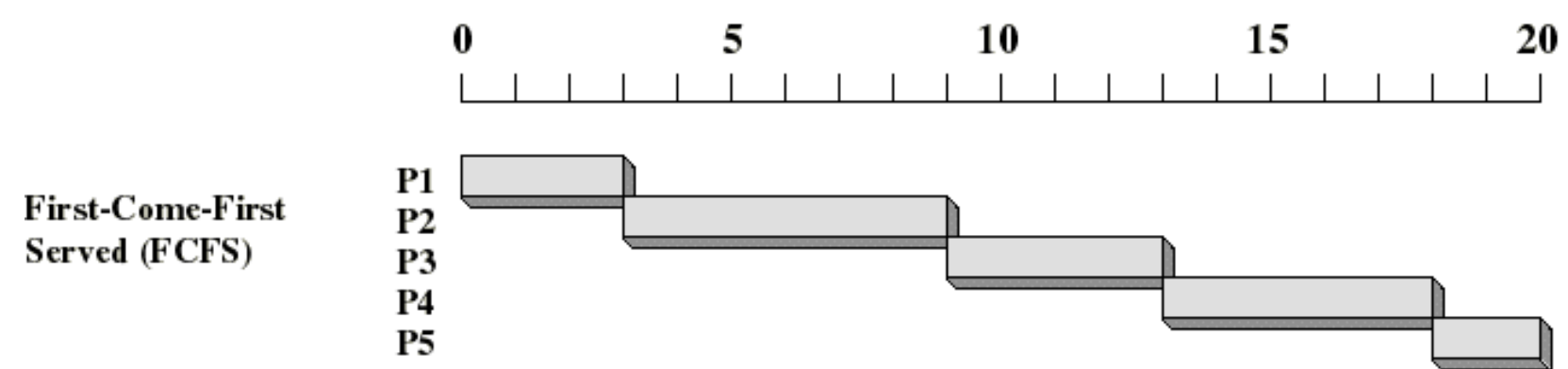

## FCFS: First Come First Served

- Selection function: The process that has been waiting the longest in the ready queue
- Decision mode: Non-preemptive

FCFS Drawbacks

- Process that does not perform any I/O will monopolize the processor.
- Favors CPU-bound processes:
	- I/O-bound processes have to wait until CPU-bound process completes.
	- I/O-bound processes have to wait even when their I/O is completed.
	- $\blacksquare$  We could have kept the I/O devices busy by giving a bit more priority to I/O bound processes.

# Time-Sliced Scheduling

- Known as Round Robin
- Each process runs for a fixed amount of time.
- Processes are run in a round-robin sequence.
- Appropriate for regular multi-programming environments.
- Poor response time performance.
- Need better strategy for real-time system applications.

## Round Robin (RR) Scheduling

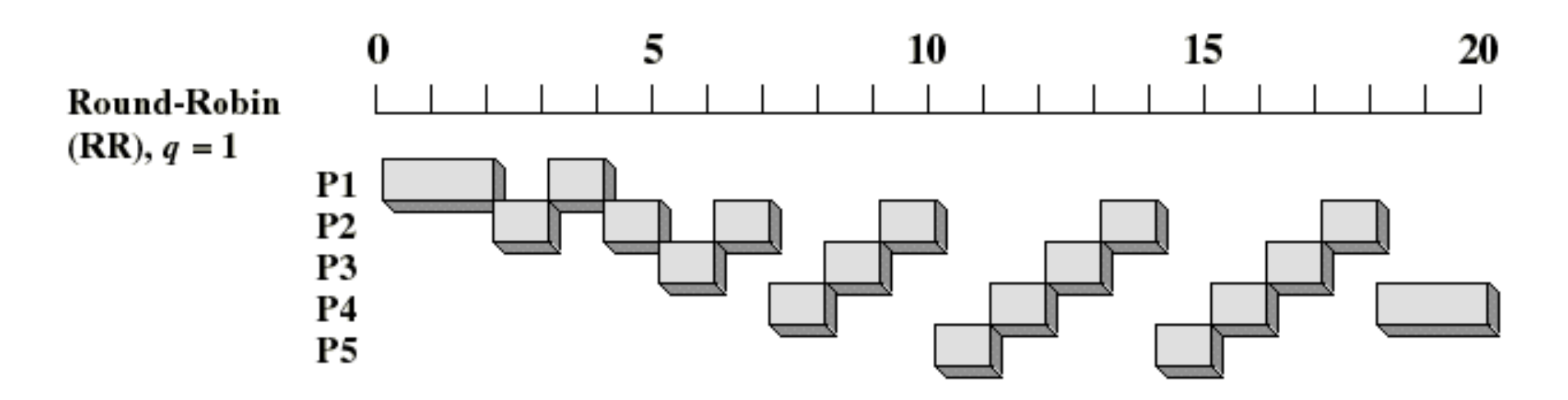

- Selection function: FCFS
- Decision mode: Preemptive
	- A process is allowed to run until the time slice period has expired
	- Then a clock interrupt occurs, and the running process is put on the ready queue.

## Round Robin Scheduling

Time quantum must be substantially larger than the time required to handle the clock interrupt and dispatching. Round Robin favors CPU-bound processes

- I/O bound process uses the CPU for a time less than the time quantum and it is blocked waiting for I/O.
- A CPU-bound process run for full time slice and put back into the ready queue.

### Solution: Use Virtual Round Robin

■ When an I/O completes, the blocked process is moved to an auxiliary queue that gets preference over the main ready queue.

Problem: Consider the following processes are to be scheduled using FCFS and Round Robin

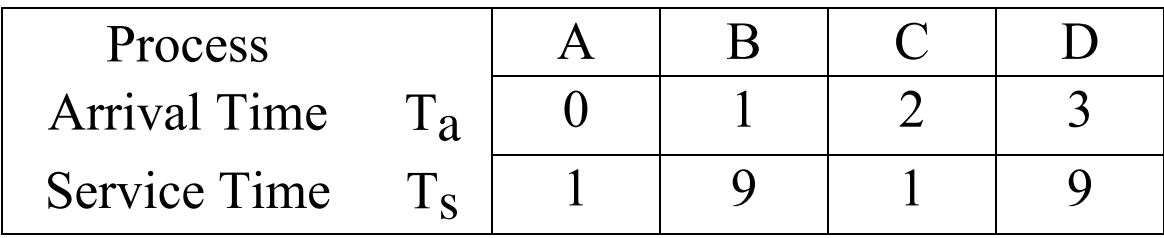

Perform the analysis for each scheduling algorithm.

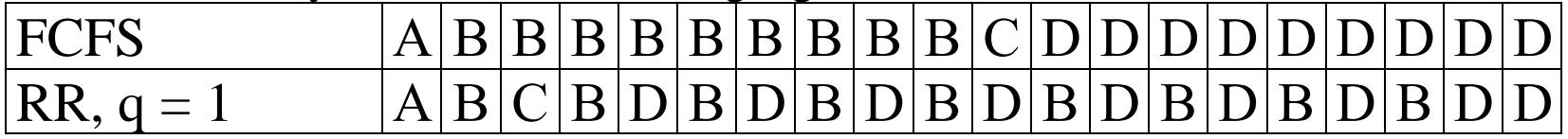

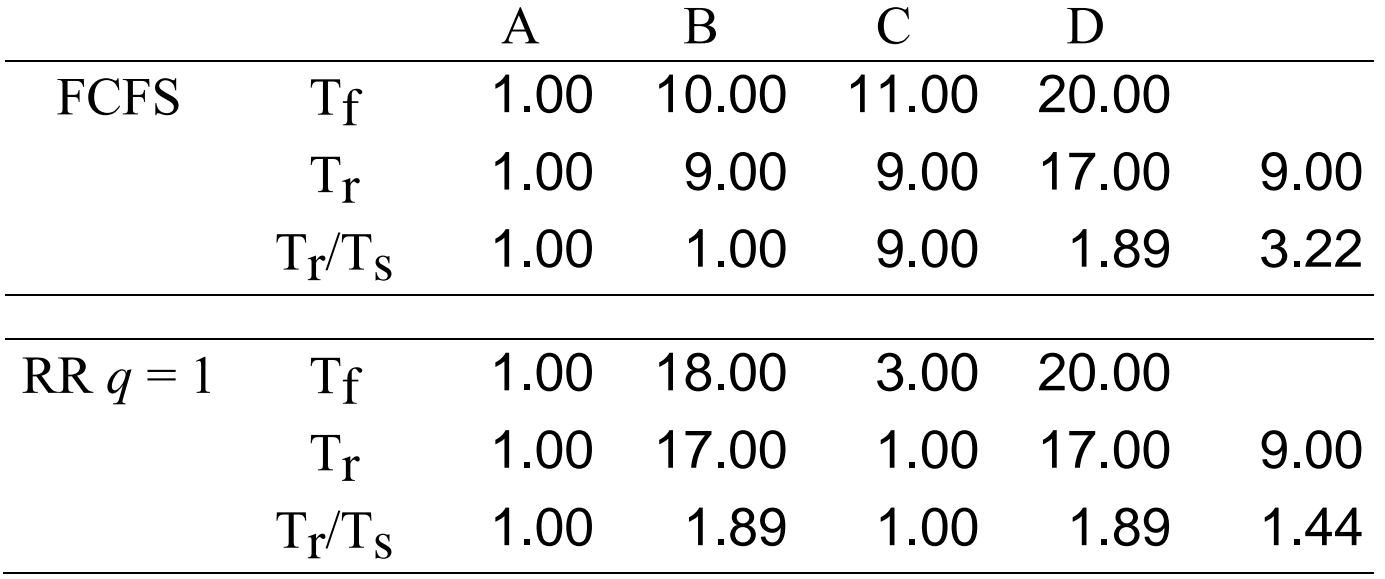

**Problem.** Consider the following processes, A, B, C, D and E that are to be scheduled using, FCFS and Round Robin scheduling techniques with time quantum 1 and 4.

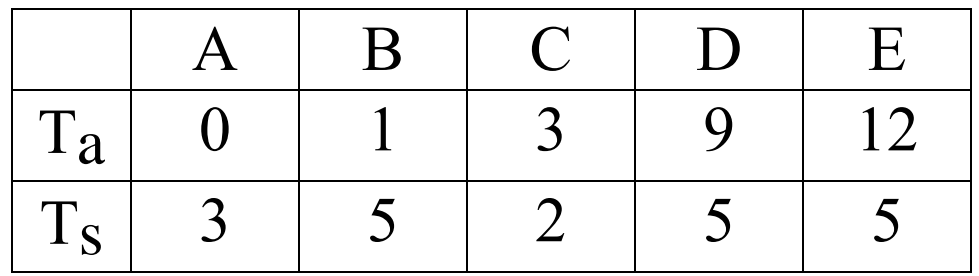

#### Where  $Ta = Process$  Arrival Time Ts = Process Service Time

Show a complete schedule for both cases.